# **2X2+ Skrócona instrukcia obsługi Tri Auto ZX2+ Obsługa**

\* Uważnie zapoznać się z dołaczona instrukcją użytkowania przed użyciem urządzenia Tri Auto ZX2+. \* Poniższe procedury bazuja na ustawieniach domyślnych. W przypadku zmiany ustawień domyślnych należy upewnić się, że zostały one zmienione prawidłowo, zgodnie z preferencjami.

\* Z pilnikami należy obchodzić się delikatnie i ostrożnie.

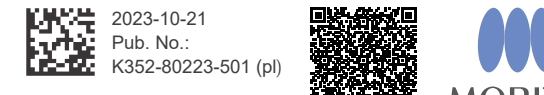

Aby uzyskać więcej informacji zeskanować kod QR

# **Podstawowe użytkowanie**

Ta procedura jest zalecana dla nowych użytkowników urządzenia Tri Auto ZX2+. Używać wyłącznie dwóch typów ustawień pamięci (m1 i m2).

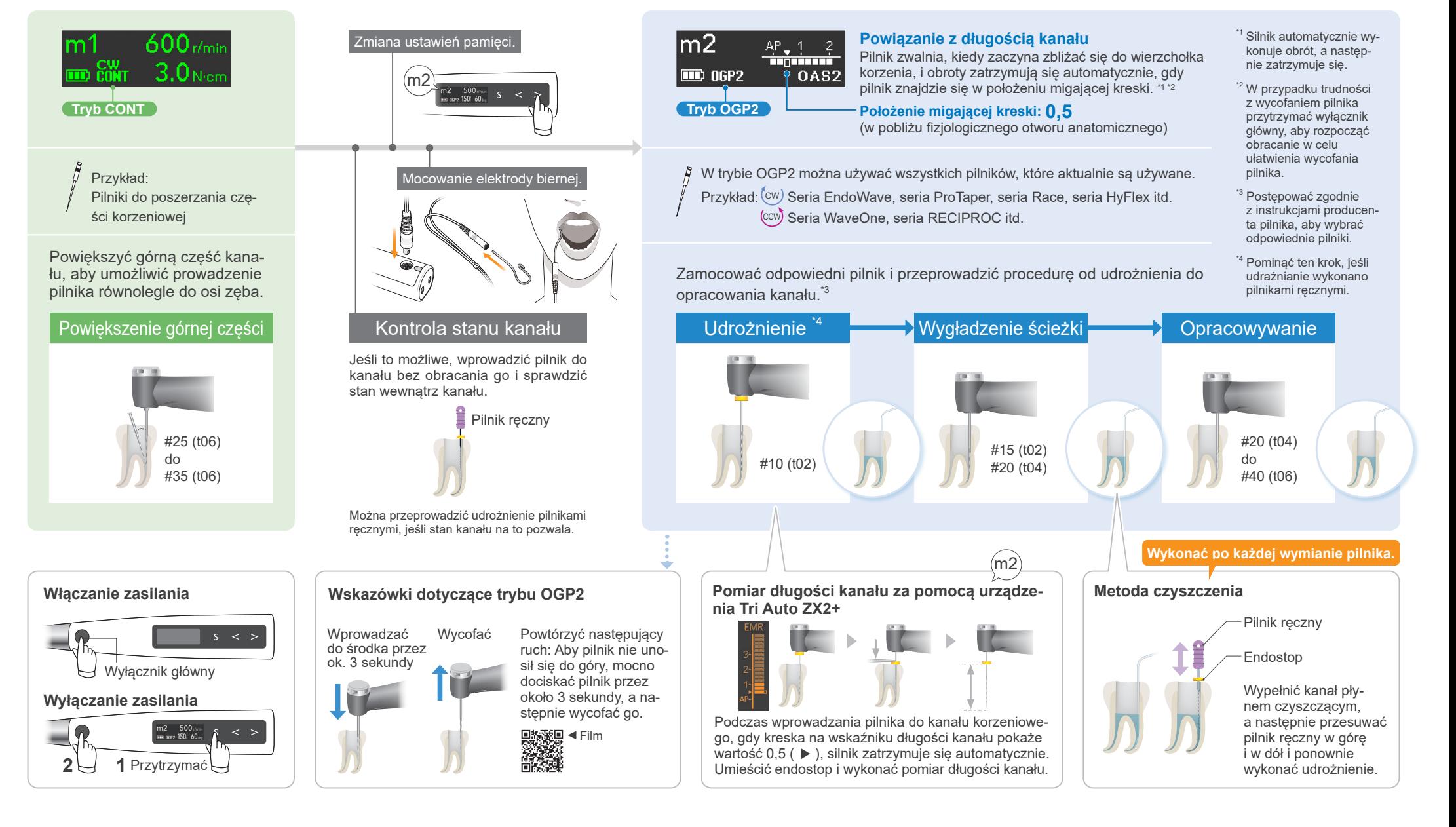

# Zaawansowane użytkowanie Ta procedura jest zalecana, gdy użytkownik chce zwiększyć skuteczność cięcia.

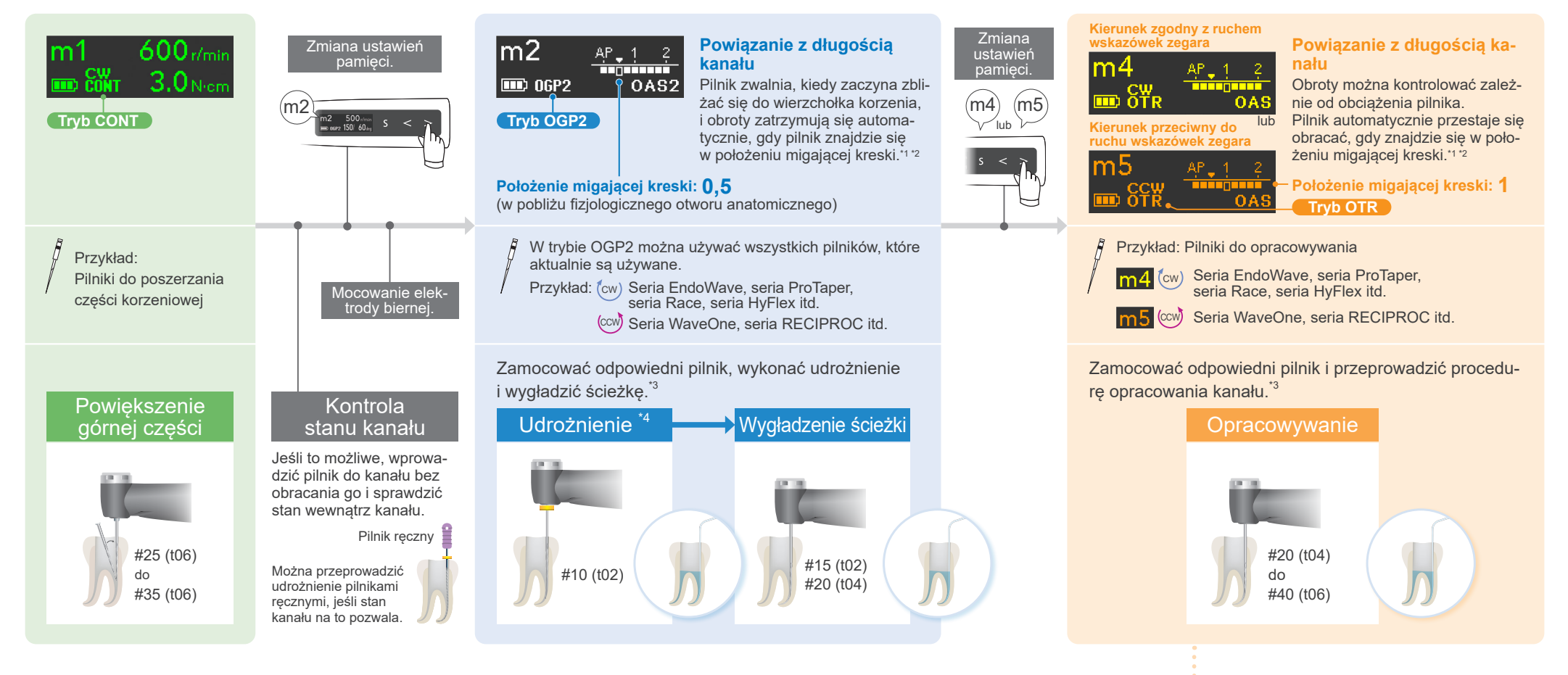

### **Ustawienia domyślne i zastosowania**

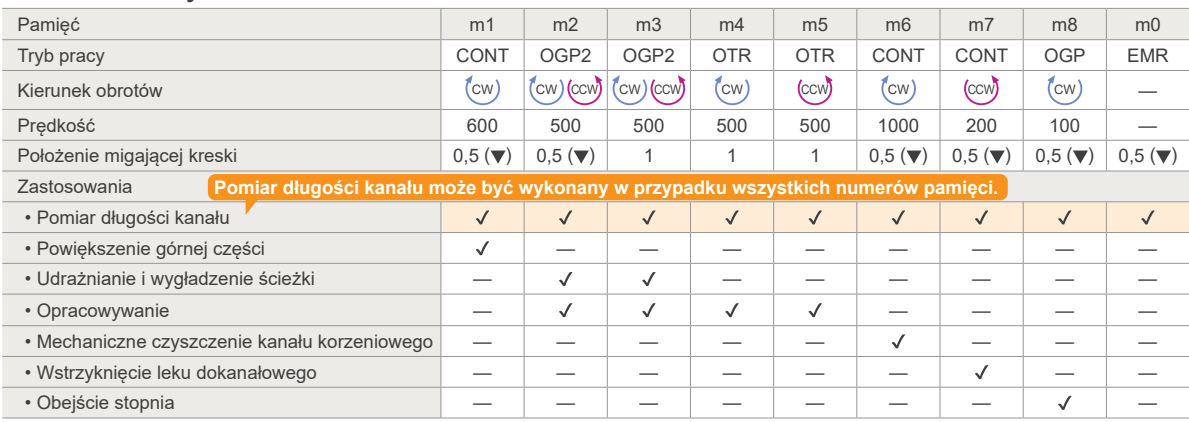

### **Wskazówki dotyczące trybu OTR**

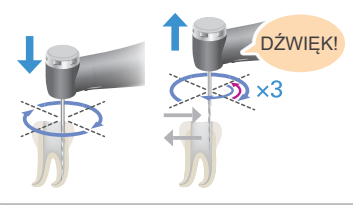

#### Wskazanie czasu wycofania Kiedy pilnik obróci się trzy razy w kierunku

użytkownik **wycorzytkownik – Kiedy pilnik obróci się trzy razy w kierunku<br>"do tyłu" (Jeśli włączono ustawienie dźwię-<br>ków wycofania, Withdraw Sounds, użytkownik 音波精** "do tyłu". (Jeśli włączono ustawienie dźwięusłyszy dźwiek w stałych odstepach czasu).

Film  $\Psi$ 

Powtórzyć następujący ruch: Powoli wprowadzać pilnik i szybko go wycofać, ody zacznie obracać się w kierunku "do tyłu".

<sup>\*1</sup> Silnik automatycznie wykonuje obrót lub obrót do tyłu, a następnie zatrzymuje się.<br><sup>\*2</sup> W przypadku trudności z wycofaniem pilnika przytrzymać wyłącznik główny, aby rozpocząć obracanie w celu<br>ułatwienia wycofania piln

<sup>\*3</sup> Postępować zgodnie z instrukcjami producenta pilnika, aby wybrać odpowiednie pilniki.<br><sup>\*4</sup> Pominać ten krok, jeśli udrażnianie wykonano pilnikami recznymi.

Znaki towarowe i zarejestrowane znaki towarowe: Częściowe nazwy spółek, produktów, usług itd. stosowane w niniejszej instrukcji użytkowania są znakami towarowymi lub zarejestrowanymi znakami towarowymi należącymi do ich właścicieli. © 2023 J. MORITA MFG. CORP.